# **C.U.SHAH UNIVERSITY Summer Examination-2018**

## **Subject Name :Engineering Graphics & CAD**

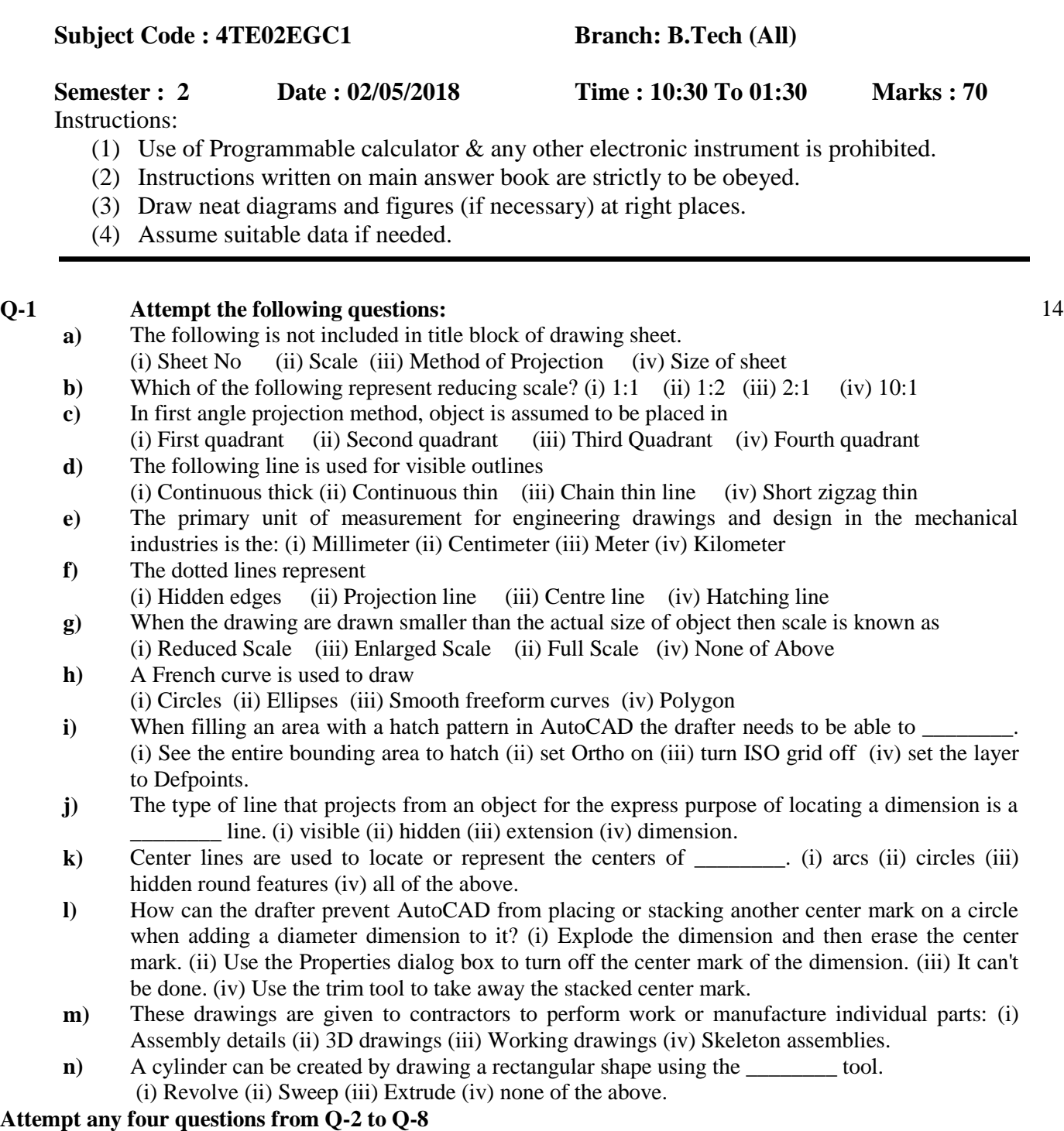

### **Q-2 Attempt all questions**

- **a**) List the application of ellipse curve 04
- **b**) What is enlarged scale? Write its applications. 05

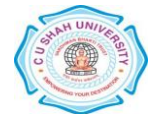

**c)** In following figure - 1 OBA is a simple slider crank chain. OB is a crank of 30 mm length. BA is 05 a connecting rod of 90 mm length. Slider A is sliding on a straight path passing though point O. Draw the locus of the mid-point of the connecting rod AB for one complete revolution of the crank OB.

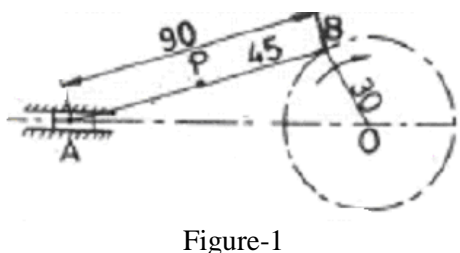

#### **Q-3 Attempt all questions**

- **a)** A straight line AB, 65 mm long has its end A 20 mm above H.P. and 25 mm in front of the V.P. 07 The end B is 40 mm above the H.P. and 65 mm in front of the V.P. Draw the projections of AB.
- **b**) ABCD is a rhombus of diagonals  $AC = 110$  mm and  $BD = 70$ mm. Its corner A is in the H.P and 07 the plane is inclined to the H.P. such that the plan appears to be a square. The plan of diagonal AC makes an angle of  $20^{\circ}$  to the V.P. Draw the projections of the plane and find its inclinations with the H.P.

#### **Q-4 Attempt all questions**

- **a**) A straight line AB, 50 mm long, has its end A in both the H.P. and the V.P. It is inclined at  $30^0$  to 07 the H.P. and at  $45^{\circ}$  to the V.P. Draw its projections.
- **b)** Draw the projections of a circle 70mm diameter resting on the H.P. on a point A of the 07 circumference. Plane is inclined to the H.P. such that the plan of it is an ellipse of minor axis 40mm. The plan of the diameter through the point A is making an angle of  $45^{\circ}$  with the VP. Measure the angle of the plane with the H.P.

#### **Q-5 Attempt all questions**

- **a)** A cone of diameter of base 45 mm and axis length equal to 50 mm rests on a point on its base 07 circle on H.P. such that its axis is inclined at an angle of 30° with the H.P. and its top view makes 45° with the V.P. Draw the projections.
- **b**) Draw the development of the lateral surface of the part P shown in figure-2 of a pentagonal 07 prism, a side of base parallel to the V.P.

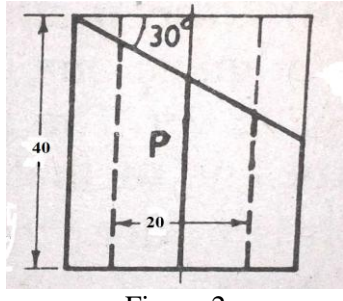

Figure-2

## **Q-6 Attempt all questions**

- **a)** A square prism of side of base equal to 40 mm and axis height 110 mm rests on one of its corner 07 of its base on H.P. such that the axis is inclined at an angle of 40° with H.P. and 60° with the V.P. Draw its projection.
- **b**) Draw an ellipse by concentric circle method. Size of the major and minor axes is 110 and 60 mm 07 respectively.

#### **Q-7 Attempt all questions**

- **a)** Which is the output devices used in Auto CAD? Write their uses. 04
- **b**) Draw front view, top view and left hand side view of the object shown in Figure-3 according to 10 first angle projection method.

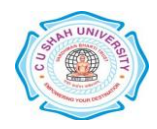

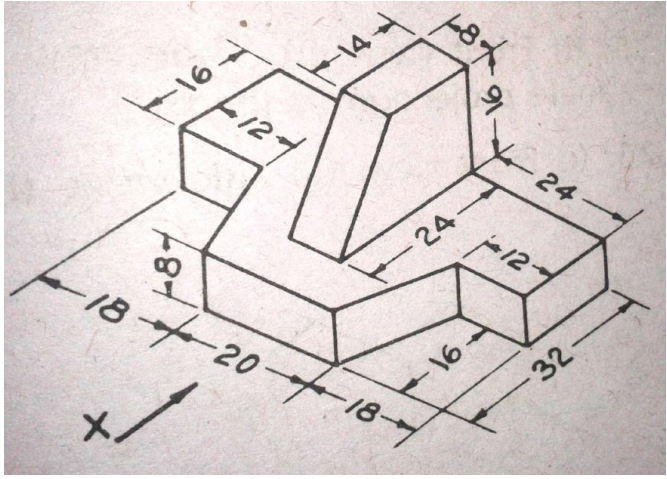

## Figure-3

## **Q-8 Attempt all questions**

- **a)** Explain with illustration following commands. i) Multiline ii) Circle iii) Ellipse iv) Polygon. 04
- **b**) Draw the isometric view of the object, the orthographic views of which are shown in the figure-4 10 below.

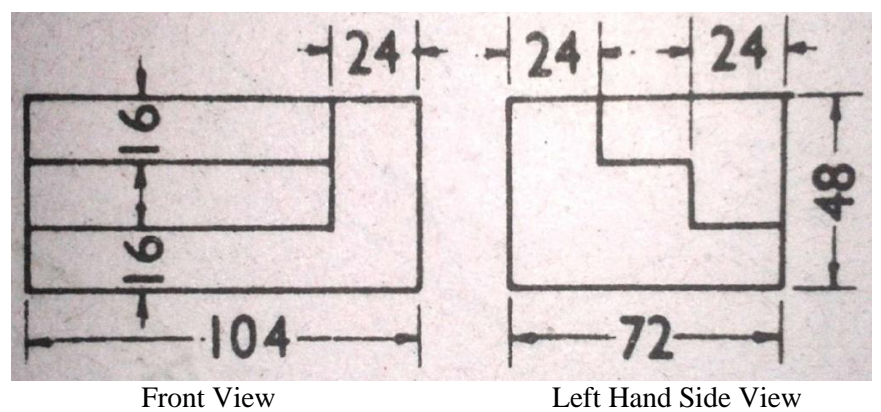

Figure-4

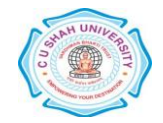